# **Kreisströme in Zwölfpulsstromrichtern**

#### 1, Schwarz, Berlin

## Verwendete Formelzeichen

 $a_r$ ,  $b_r$ ,  $c_r$  Fourierkoeffizienten  $i$ Stromaugenblickswert<br> $I_a$  Gleichrichtwert des Kı *Ia* Gleichrichtwert des Kreisstroms  $\begin{array}{lcl} I_{da} & \quad \text{arithmeticher Mittelwert des Gleichstroms} \\ I_{de} & \quad \text{Effektivwert des Gleichstroms} \end{array}$ *Effektivwert des Gleichstroms I<sub>e</sub>* Effektivwert des Kreisstroms<br>*I* Effektivwert des Drosselstrom I Effektivwert des Drosselstroms  $I_0$  Integrationskonstante<br> $\hat{I}_r$  Amplitude der *y*-ten O Amplitude der v-ten Oberwelle des L Induktivität [Stroms Augenblickswert der Spannung  $U_l$ Leiter-Leiter- Spannung  $\hat{U}_l$ Amplitude von *Uz*   $\hat{U}$ Amplitude der v-ten Oberwelle der Kreisspannung

- Phasenlage der r-ten Oberwelle  $\varphi_{\nu}$
- $\Omega$ bezogene Zeit
- *w*  Netzkreisfrequenz

 $\mathfrak{t}$  $\overline{\mathfrak{u}}$ 

Mit einem \* gekennzeichnete Größen sind bezogen.

Belastung der Bauelemente, speziell der Drosseln, bestimmt werden.

### Berechnung des Kreisstroms

Bild 1 zeigt das Prinzipschaltbild mit den Strömen und Spannungen. Die Berechnung erfolgt unter folgenden Voraussetzungen:

- sämtliche drehstromseitigen Reaktanzen und Resistanzen werden vernachlässigt
- der durch beide Brücken fließende Gleichstrom sei größer als die Amplitude des Kreisstroms, so daß der Kreisstrom durch die Richtwirkung der Ventile nicht behindert wird
- der Kreisstrom wird nur durch die Induktivitäten im Gleichstromkreis begrenzt.

## Effektivwert, Mittelwert und Spitzenwert des Kreisstroms

Beide Brücken geben zwei um  $\pi/6$  ( $\triangle 30^{\circ}$ el) versetzte Spannungen ab:

$$
u_1(\vartheta) = \hat{U}_1 \sin \left(\vartheta + \frac{\pi}{3} + \alpha\right) f \quad 0 \le \vartheta \le \frac{\pi}{3} \tag{1}
$$

$$
u_2(\vartheta) = \begin{cases} \hat{U}_1 \sin\left(\vartheta + \frac{\pi}{2} + \alpha\right) f & 0 \le \vartheta \le \frac{\pi}{6} \\ \hat{U}_1 \sin\left(\vartheta + \frac{\pi}{6} + \alpha\right) f & \frac{\pi}{6} \le \vartheta \le \frac{\pi}{3} \end{cases}
$$
(2)

Die Differenz beider Spannungen ist die treibende Spannung für den Kreisstrom:

Integrationskonstante  
\nAmplitude der *v*-ten Oberwelle des  
\nInduktivität [Stroms  
\nZeit  
\n
$$
u(\vartheta) = \begin{cases} \hat{U}_1 \left[ \sin \left( \vartheta + \frac{\pi}{3} + \alpha \right) - \sin \left( \vartheta + \frac{\pi}{2} + \alpha \right) \right] f & 0 \le \vartheta \le \frac{\pi}{6} \\ \hat{U}_1 \left[ \sin \left( \vartheta + \frac{\pi}{3} + \alpha \right) - \sin \left( \vartheta + \frac{\pi}{6} + \alpha \right) \right] f & \frac{\pi}{6} \le \vartheta \le \frac{\pi}{3} \end{cases}
$$
\n(3)

Allgemein ergibt sich der Strom durch die Induktivität zu:

$$
i(\vartheta) = \frac{1}{L} \int_{0}^{\vartheta} u(\vartheta) \, \mathrm{d}\vartheta + I_{0} \tag{4}
$$

Unter bezug des Stroms auf  $\hat{U}_1/\omega_L$  ergibt sich durch die Integration:

$$
i^*(\theta) - I_0^* = \begin{cases} -\cos\left(\theta + \frac{\pi}{3} + \alpha\right) + \cos\left(\theta + \frac{\pi}{2} + \alpha\right) + \cos\left(\frac{\pi}{3} + \alpha\right) - \cos\left(\frac{\pi}{2} + \alpha\right) \\ \text{für } 0 \le \theta \le \frac{\pi}{6} \cos\left(\frac{2\pi}{3} + \alpha\right) - \cos\left(\frac{\pi}{2} + \alpha\right) - \cos\left(\theta + \frac{\pi}{3} + \alpha\right) + \cos\left(\theta + \frac{\pi}{6} + \alpha\right) \\ \text{für } \frac{\pi}{6} \le \theta \le \frac{\pi}{3} \end{cases} \tag{5}
$$

Thyristorstromrichter mit sehr großen Leistungen werden oft durch Parallelschaltung zweier mit um  $\frac{\pi}{6}$  versetzter

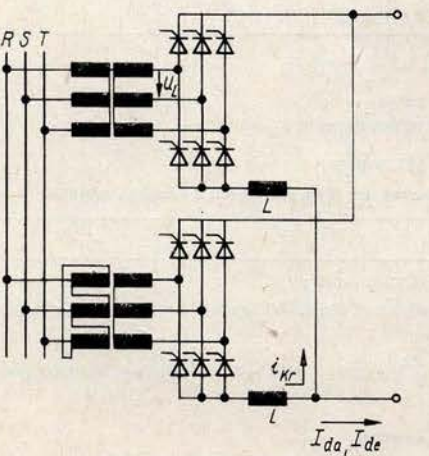

Spannung betriebenen Drehstrombrücken realisiert [l]. Im folgenden sollen die dabei auftretenden Kreisströme berechnet werden, da sie die Bauelemente zusätzlich belasten. Mit Hilfe der angegebenen Diagramme die zusätzliche

Bild 1 Prinzipschaltbild Durch numerische Integration mit den Gleichungen

$$
I_0^* = -\frac{3}{\pi} \int\limits_0^{\frac{\pi}{3}} [i^*(\vartheta) - I_0^*] \, d\vartheta \tag{6}
$$

$$
I_a^* = \frac{3}{\pi} \int\limits_0^\infty |i^*(\vartheta)| \, \mathrm{d}\vartheta \tag{7}
$$

$$
I_a^* = \sqrt{\frac{3}{\pi} \int\limits_0^{\frac{\pi}{3}} i^{*2}(\vartheta) d\vartheta}
$$
 (8)

ergeben sich die im Bild 2 gezeigten Diagramme.

#### Harmonische Analyse

Mit dem Ansatz

$$
u(t) = \frac{a_0}{2} + \sum_{\nu=6,12,18,\dots}^{\infty} a_{\nu} \cos \nu \omega t + \sum_{\nu=6,12,18,\dots} b_{\nu} \sin \nu \omega t \tag{9}
$$

Dipl.Ing. *Jürgen Schwarz* ist Mitarbeiter im VEB Kombinat Elektroprojekt und Anlagenbau Berlin.

ELEKTRIE 30 (1976) H. 4

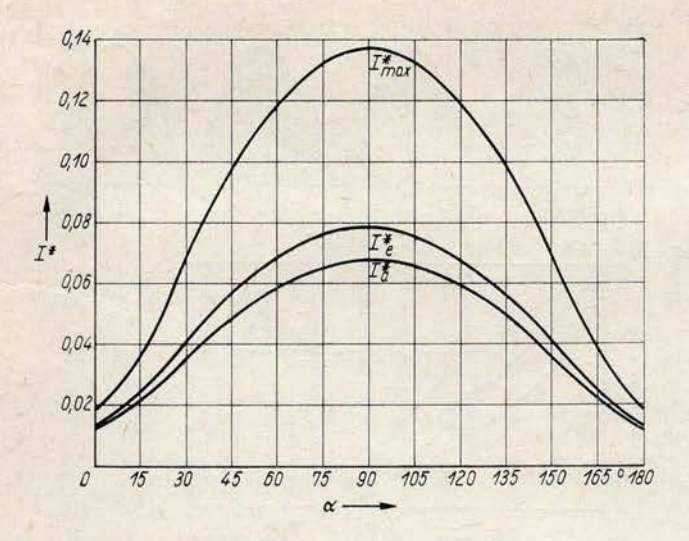

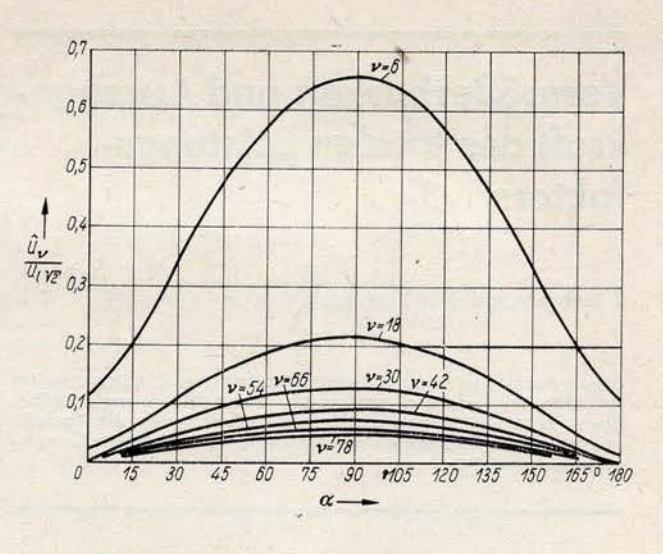

Bild 2. Kreisstrom von Zwölfpulsstromrichtern

für Gl. (3) und der Normierung $a_{\tau}{}^* = \frac{a_{\tau}}{\hat{U}_1}$ ergibt sich für die Koeffizienten

Bild 3. Harmonische Analyse der Kreisspannung

und

$$
\varphi_r = \arctan \frac{a_r}{b_r} \tag{14}
$$

$$
a_r^* = \frac{3}{(1-v)_\pi} \left\{ -\cos\left[\alpha + (2-v)\frac{\pi}{3}\right] + \cos\left(\alpha + \frac{\pi}{3}\right) + \cos\left[\alpha + (4-v)\frac{\pi}{6}\right] - \cos\left(\alpha + \frac{\pi}{2}\right) + \cos\left[\alpha + (1,5-v)\frac{\pi}{3}\right] - \cos\left[\alpha + (2-v)\frac{\pi}{6}\right] \right\}
$$
  

$$
- \cos\left[\alpha + (2-v)\frac{\pi}{6}\right] \left\{ + \frac{3}{(1+v)\pi} \left\{ -\cos\left[\alpha + (2+v)\frac{\pi}{3}\right] + \cos\left(\alpha + \frac{\pi}{3}\right) + \cos\left[\alpha + (4+v)\frac{\pi}{6}\right] - \cos\left(\alpha + \frac{\pi}{2}\right) + \cos\left[\alpha + \frac{3\pi}{2}\right] \right\}
$$
  

$$
- \cos\left(\alpha + \frac{\pi}{2}\right) + \cos\left[\alpha + (1,5+v)\frac{\pi}{3}\right] - \cos\left[\alpha + (2+v)\frac{\pi}{6}\right] \right\}
$$
(10)

$$
b_r^* = \frac{3}{(1-r)\pi} \left\{ \sin\left[\alpha + (2-r)\frac{\pi}{3}\right] - \sin\left(\alpha + \frac{\pi}{3}\right) - \sin\left[\alpha + (4-r)\frac{\pi}{6}\right] + \sin\left(\alpha + \frac{\pi}{2}\right) - \sin\left[\alpha + (1,5-r)\frac{\pi}{3}\right] + \sin\left[\alpha + (2-r)\frac{\pi}{6}\right] \right\}
$$
  
+ 
$$
\sin\left[\alpha + (2-r)\frac{\pi}{6}\right] \left\{ -\frac{3}{(1+r)\pi} \left\{ -\sin\left[\alpha + (2+r)\frac{\pi}{3}\right] + \sin\left(\alpha + \frac{\pi}{3}\right) + \sin\left[\alpha + (4+r)\frac{\pi}{6}\right] - \sin\left(\alpha + \frac{\pi}{2}\right) + \sin\left[\alpha + (1,5+r)\frac{\pi}{3}\right] \right\}
$$
(11)

Mit  $a_0 = 0$  wird dann

$$
u(t) = \sum_{r=6,12,18,...}^{\infty} c_r \sin(r \omega t + \varphi_r)
$$
 (12)  

$$
c_r \sqrt{a_r^2 + b_r^2}
$$
 (13)

0,12  $v - \delta$ 0,10  $0,00$  $\frac{I_v}{U_lV_zC}$  $0,04$  $0,00$  $v = 18$  $v=30$  $\mathcal{O}$ 15  $30$ 45  $60$  $75$  $90$  $105$ 120 135 150 165 0 180  $\alpha$ 

Der Strom wird durch Anwendung von Gl. (4)

$$
i(t) = -\frac{1}{L} \sum_{r=0,12,18,...} \frac{c_r}{r} \cos(r \omega t + \varphi_r)
$$
 (15)

Alle geradzahligen Vielfache von 6 ergeben sich zu Null. Die Auswertung zeigen die Bilder 3 und 4.

## Zusätzliche Belastung durch den Kreisstrom

Die zusätzliche Belastung durch den Kreisstrom kann für die Drosseln mit

$$
I = \sqrt{\left(\frac{I_{de}}{2}\right)^2 + I_e^2} \tag{16}
$$

berechnet werden.

EA 7177

## Literatur

 $[1]$   $Lappe,\,R.,$ u.a.: Thyristor-Stromrichter für Antriebsregelungen. Berlin: VEB Verlag Technik 1970.

Bild 4. Harmonische Analyse des Kreisstroms

$$
I = \frac{U_l V^2}{2 L} I'
$$